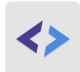

# SmartGit 19 cheat sheet

# **Repository**

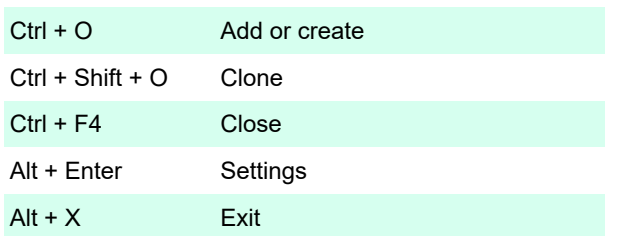

## Edit

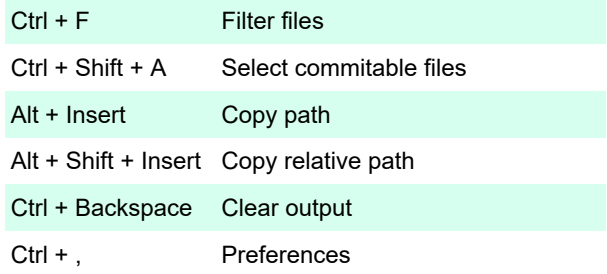

#### View

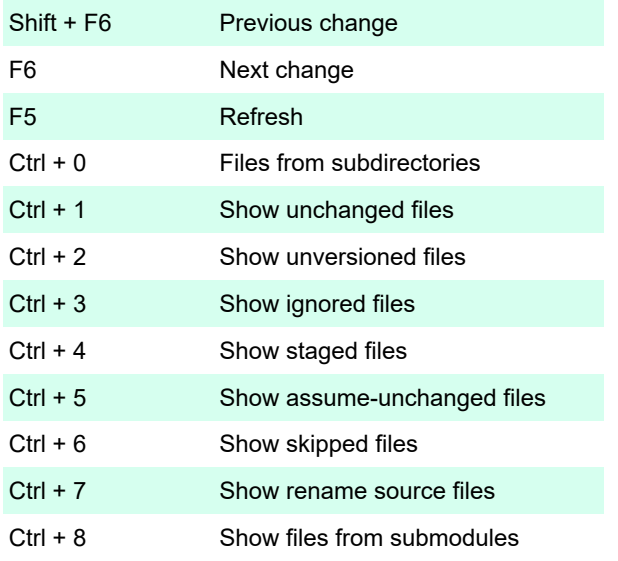

#### Remote

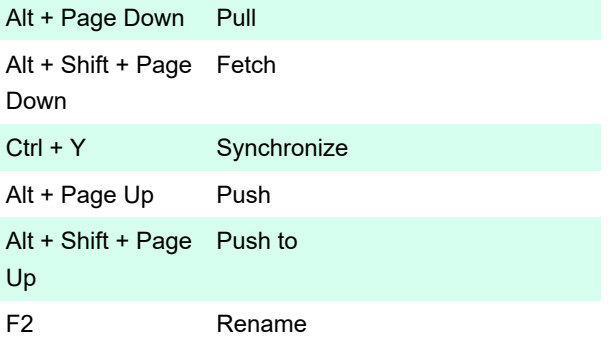

#### Local

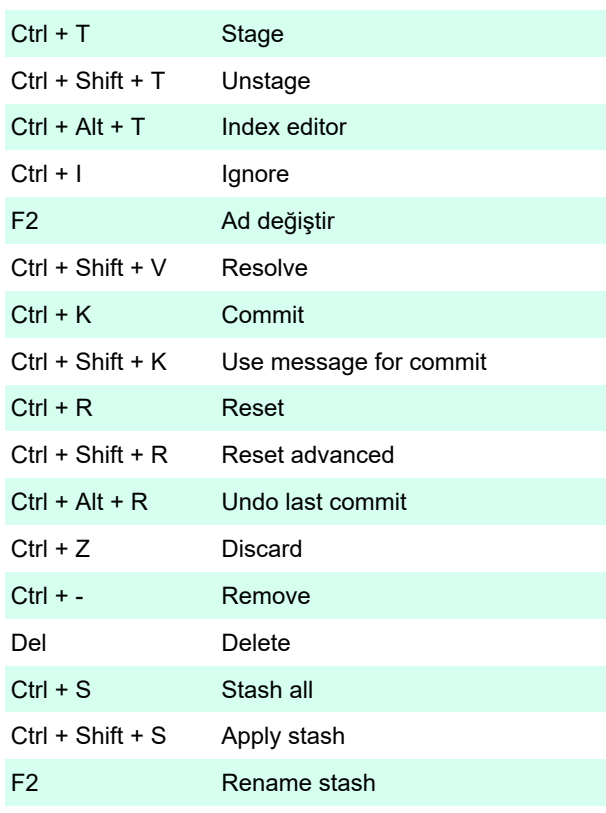

# Branch

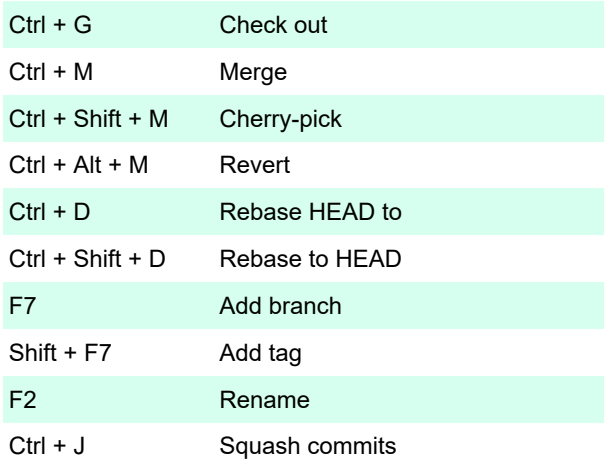

### **Query**

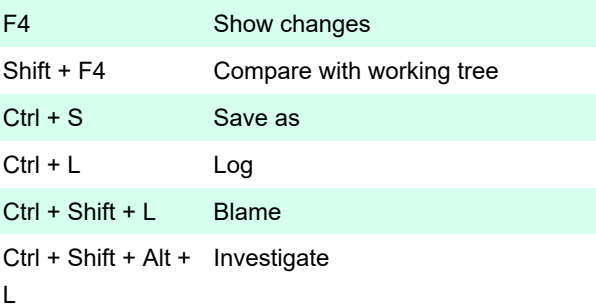

### Window

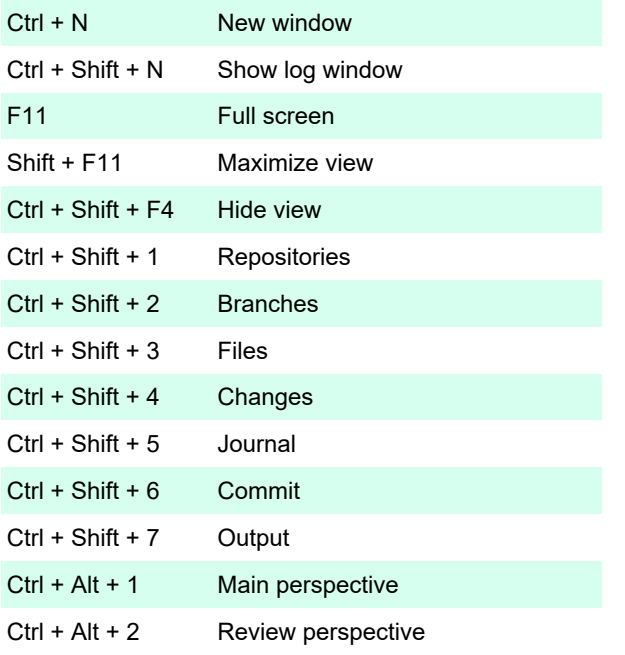

# Help

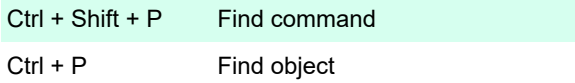

## Misc

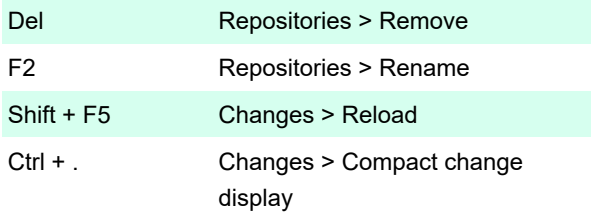

Last modification: 11/11/2019 8:10:45 PM

More information: [defkey.com/smartgit-shortcuts](https://defkey.com/smartgit-shortcuts)

[Customize this PDF...](https://defkey.com/smartgit-shortcuts?pdfOptions=true)